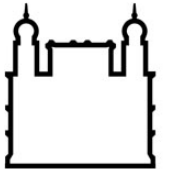

**FIOCRUZ Fundação Oswaldo Cruz** 

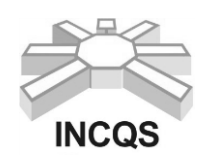

 **Instituto Nacional de Controle de Qualidade em Saúde**

# **Manual de Orientações para Seleção Pública 2018/2019**

# **PROGRAMA DE PÓS-GRADUAÇÃO EM VIGILÂNCIA SANITÁRIA MESTRADO e DOUTORADO**

# **Ingresso para o ano de 2019**

O Instituto Nacional de Controle de Qualidade em Saúde/Fiocruz torna pública a abertura das inscrições para a Seleção Pública de candidatos ao Programa de Pós-Graduação em Vigilância Sanitária.

# **I – DISPOSIÇÕES PRELIMINARES**

## **1) Objetivos do Programa**

O Programa de Pós-Graduação em Vigilância Sanitária (PPGVS) tem como objetivo formar mestres e doutores com competências para atuarem primordialmente no ensino e pesquisa nos diversos campos de atuação da Vigilância Sanitária.

A área de concentração do Programa, qualidade de produtos em saúde, abrange duas linhas de pesquisa interligadas:

1 - Desenvolvimento e avaliação interdisciplinares dos produtos, serviços e ambientes vinculados à vigilância sanitária;

2 - Avaliação de contaminantes, poluentes e resíduos, e seus impactos sobre a saúde da população.

## **2) Clientela**

O curso de Pós-Graduação em Vigilância Sanitária do Instituto Nacional de Controle de Qualidade em Saúde destina-se a profissionais de nível superior portadores de diplomas obtidos, preferencialmente, nas áreas afins a vigilância sanitária, como ciências biológicas, ciências da saúde, ciências exatas e ciências sociais.

## **3) Número de vagas:**

O Programa de Pós-Graduação em Vigilância Sanitária (PPGVS) oferece 15 (quinze) vagas para 2019, sendo 10 (dez) vagas para o Mestrado e 05 (cinco) para o Doutorado.

## **4) Ações Afirmativas (vagas por cotas)**

a) Em conformidade com a Portaria Normativa Nº 13, de 11 de maio de 2016 do Ministério da Educação, que dispõe sobre a indução de Ações Afirmativas na Pós-Graduação, e com a Portaria 1433/2017-PR de 05/10/2017 que regulamenta as ações afirmativas para os programas de Pós-Graduação stricto sensu da Fundação Oswaldo Cruz, os candidatos que optarem pelas vagas destinadas às ações afirmativas (pessoas com deficiência, negros – pretos e pardos – ou indígenas) deverão preencher o formulário próprio dos **Anexos 6 e 7.** Essas vagas serão preenchidas de acordo com a classificação final geral do conjunto de optantes desta categoria.

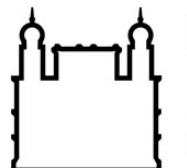

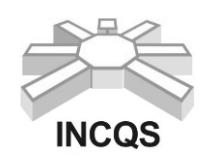

# **Instituto Nacional de Controle de Qualidade em Saúde**

- b) De acordo com a Portaria 1433/2017-PR da FIOCRUZ, ficam reservadas 10% (dez por cento) das vagas oferecidas no concurso, para pessoas com deficiência, negros (pretos e pardos) ou indígenas.
- c) A reserva de vagas será aplicada sempre que o número de vagas por área oferecida for igual ou superior a 3 (três).
- d) Consideram-se pessoas com deficiência aquelas que se enquadram nas categorias relacionadas no Artigo 4º do Decreto Federal nº 3.298/99 e suas alterações, e a Súmula 377 do Superior Tribunal de Justiça – STJ. Para concorrer a uma das vagas reservadas a Pessoas com Deficiência, o candidato deverá, no ato da inscrição, apresentar toda a documentação necessária ao processo seletivo e também: a) declarar-se Pessoa com Deficiência, preenchendo o formulário próprio (Anexo 6); b) apresentar cópia simples do CPF e o Laudo Médico (original ou cópia autenticada), emitido nos últimos 03 (três) meses, por médico especialista na deficiência apresentada, atestando a espécie e o grau, ou nível da deficiência, com expressa referência ao código correspondente da Classificação Internacional de Doenças (CID-10). O candidato com deficiência que necessitar de condições especiais para a realização da prova (ledor, prova ampliada, auxílio para transcrição ou sala de mais fácil acesso), excluindo-se atendimento fora do local de realização da prova, deverá fazer esta solicitação no ato da inscrição, preenchendo o formulário próprio (Anexo 6), indicando claramente quais os recursos especiais necessários, conforme previsto no art. 40, §§ 1º e 2º do Decreto nº 3.298/1999 e suas alterações. A omissão desta solicitação implicará na participação nas mesmas condições dispensadas aos demais candidatos.
- e) O candidato que desejar concorrer às vagas reservadas aos candidatos negros (pretos e pardos) ou indígenas deverá, no ato da inscrição, apresentar toda a documentação necessária ao processo seletivo e se autodeclarar preto, pardo ou indígena, conforme o quesito "cor ou raça" utilizado pela Fundação Instituto Brasileiro de Geografia e Estatística – IBGE, preenchendo o formulário próprio (Anexo 7).
- f) Os candidatos que se autodeclararem indígenas deverão apresentar cópia do registro administrativo de nascimento e óbito de índios (RANI) ou declaração de pertencimento emitida pelo grupo indígena assinada por liderança local. As informações prestadas são de inteira responsabilidade do candidato, devendo este responder por qualquer falsidade. Se for constatada falsidade na declaração, o candidato será eliminado do processo seletivo, sem prejuízo de outras sanções legais cabíveis.
- g) Os candidatos que se declararem com deficiência e os autodeclarados negros (pretos e pardos) ou indígenas concorrerão em igualdade de condições com os demais candidatos no que se refere ao conteúdo das provas, à avaliação, aos critérios de aprovação, ao horário, ao local de aplicação das provas e às notas mínimas exigidas. Os candidatos que não atingirem as notas mínimas em cada etapa do processo seletivo serão eliminados. O critério de reserva de vagas será aplicado somente para fins da classificação e preenchimento de vagas ao final.
- h) Constatada falsidade da declaração, a que se refere este item, será o candidato eliminado do concurso e, se houver sido nomeado, ficará sujeito à anulação da sua admissão a vaga efetiva, após procedimento administrativo, em que lhe sejam assegurados o contraditório e a ampla defesa, sem prejuízo de outras sanções cabíveis.
- i) A autodeclaração é facultativa, ficando o candidato submetido às regras gerais deste Edital, caso não opte pela reserva de vagas.
- j) A verificação da veracidade da autodeclaração acontecerá por meio de avaliação do formulário de autodeclaração preenchido com foto, realizado em caráter reservado por comissão avaliadora, e considerará, tão somente, os aspectos fenotípicos do candidato.
- k) A comissão designada para a verificação da veracidade da autodeclaração será composta por 5 (cinco) membros distribuídos por gênero, cor e naturalidade.
- l) Compete à Comissão a verificação da veracidade da autodeclaração como preto ou pardo, considerando, tão somente, os aspectos fenotípicos.

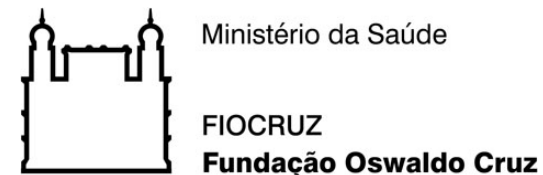

# **Instituto Nacional de Controle de Qualidade em Saúde**

- m) A confirmação da veracidade da autodeclaração se dará pela decisão da maioria simples da Comissão.
- n) Na hipótese de constatação de declaração falsa, o candidato será eliminado do concurso público sem prejuízo de outras sanções cabíveis.
- o) A autodeclaração terá validade somente para o concurso público para o qual o interessado se inscreveu, não podendo ser aproveitada em outras inscrições ou concursos públicos.
- p) Os cotistas (negros, indígenas e pessoas com deficiência) concorrerão concomitantemente às vagas reservadas e às vagas destinadas à ampla concorrência, de acordo com a sua classificação no processo seletivo (Item 7 - Classificação Final).
- q) Se da aplicação do percentual previsto no subitem 4 b deste Edital resultar número fracionário o quantitativo de vagas reservadas será aumentado para o número inteiro imediatamente superior, em caso de a parte fracionária ser igual ou superior a 0,5 (cinco décimos), ou diminuído para o número inteiro imediatamente inferior, em caso de a parte fracionária ser menor que 0,5 (cinco décimos).
- r) O candidato inscrito nos termos deste item, participará do Concurso em igualdade de condições com os demais candidatos, no que se refere ao conteúdo, à avaliação, aos critérios de aprovação, ao(s) horário(s), ao(s) local(is) de aplicação da prova e às notas mínimas exigidas.
- s) O candidato inscrito nos termos deste item, aprovados dentro do número de vagas oferecidos para ampla concorrência, não serão computados para efeito do preenchimento das vagas reservadas.
- t) Em caso de desistência de candidato inscrito e aprovado em vaga reservada, a mesma será preenchida pelo candidato inscrito em vaga reservada e posteriormente classificado.
- u) Na hipótese de não haver número de candidatos inscritos em vaga reservada aprovados, suficiente para ocupa-las, as vagas remanescentes serão revertidas para a ampla concorrência e serão preenchidas pelos demais candidatos aprovados, observada a ordem de classificação.
- v) Não cabe pedido de recurso de reserva de vaga nesta condição para aqueles que, no ato da inscrição, não se autodeclararem negros.

#### **5) Regime e Duração**

Regime de tempo integral, com duração máxima de 24 meses no curso de mestrado e de 48 meses no curso de doutorado. Após este prazo o aluno poderá ser desligado do curso.

#### **6) Bolsas de estudo**

O Programa de Pós-Graduação em Vigilância Sanitária (PPGVS) dispõe de uma quota limitada de bolsas de estudo (mestrado e doutorado), que serão distribuídas segundo critérios da coordenação obedecidas as normas das agências de fomento. **Porém, não há paridade entre o número de vagas e bolsas disponíveis**. Para receber bolsa de qualquer modalidade, os estudantes devem atestar não possuir vínculo empregatício, nem outra atividade remunerada, e se dedicar integralmente às atividades do curso.

## **II – PROCEDIMENTOS PARA INSCRIÇÃO**

1) As inscrições estarão abertas de 03 a 14 de setembro de 2018, sendo que todas as informações poderão ser obtidas no sítio da Plataforma SIGA [\(www.sigass.fiocruz.br\)](http://www.sigass.fiocruz.br/) Link > Inscrição > Vigilância Sanitária - INCQS. Os candidatos interessados no curso deverão preencher o formulário eletrônico de inscrição, disponível no sítio da plataforma, o qual deverá ser impresso, assinado pelo candidato e pelo orientador, e encaminhado via correios para o endereço constante neste manual de orientações ou entregue diretamente no setor de Serviços Gerais do INCQS (SG/INCQS), juntamente com os documentos listados abaixo. No formulário de inscrição, para o curso de Mestrado, não preencher o campo plano de trabalho, informar

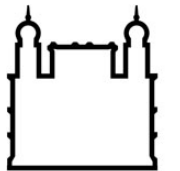

**FIOCRUZ Fundação Oswaldo Cruz** 

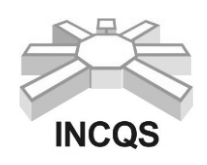

# **Instituto Nacional de Controle de Qualidade em Saúde**

apenas que o pré-projeto será entregue posteriormente (impresso em 3 vias) na Secretaria Acadêmica. Para o doutorado colocar apenas o título e informar que o projeto de doutorado será entregue (impresso em 3 vias) junto com toda a documentação pelos correios ou diretamente no SG/INCQS **EM ENVELOPE LACRADO.**

2) Efetuar pagamento da taxa de inscrição no valor de R\$ 70,00 (setenta reais) em qualquer uma das agências do Banco do Brasil/SA, utilizando a Guia de Recolhimento da União – Simples (GRU-S) [\(http://www.stn.fazenda.gov.br\)](http://www.stn.fazenda.gov.br/); (Instruções – ANEXO 5), o comprovante do pagamento deverá ser enviado junto com toda documentação exigida para inscrição;

3) Não será aceita inscrição condicional;

4) O candidato que fizer, no formulário eletrônico de inscrição, declaração falsa ou inexata, bem como deixar de assiná-lo terá a inscrição cancelada, e anulados todos os demais atos dela decorrente;

5) Estarão isentos da taxa de inscrição os funcionários e servidores da Fiocruz, e servidores públicos federais regidos pelo RJU;

6) O candidato poderá inscrever-se somente em uma das linhas de pesquisa do PPGVS;

7) O valor da taxa de inscrição não será devolvido em hipótese alguma.

#### **Documentos necessários:**

#### **Mestrado**

- formulário de inscrição (Plataforma SIGA) devidamente preenchido, impresso e assinado pelo candidato;
- comprovante de pagamento da taxa de inscrição;

 cópia da carteira de identidade e do CPF, ou passaporte para os candidatos estrangeiros;

 termo de compromisso assinado pelo orientador, obrigatoriamente com título de doutor e autor ou co-autor de artigos publicados no periodo de 2014 a 2017 que somem no mínimo 2,1 pontos segundo os critérios do Qualis da área Interdisciplinar da Capes - Artigos A1 = 1,0 / A2 = 0,85 / B1 = 0,70 / B2 = 0,55, outras qualificações não serão consideradas (ANEXO 1);

 carta de ciência e autorização da chefia imediata ou do responsável oficial (no caso de profissionais com vínculo empregatício) (ANEXO 2).

#### **Doutorado**

 formulário de inscrição (Plataforma SIGA) devidamente preenchido, impresso e assinado pelo candidato;

comprovante de pagamento da taxa de inscrição;

 cópia da carteira de identidade e do CPF, ou passaporte para os candidatos estrangeiros;

 currículo Lattes/CNPq, formato completo (criado em [www.cnpq.br\)](http://www.cnpq.br/), junto com cópia autenticada dos comprovantes e formulário (ANEXO 4) devidamente preenchido;

 projeto de tese de doutorado em 3 (três) vias. Candidatos que apresentarem projetos que não atendam as exigências descritas no item IV - Seleção Pública (Doutorado - Primeira etapa) serão eliminados do processo seletivo;

 termo de compromisso assinado pelo orientador (obrigatoriamente com título de doutor e autor ou co-autor de artigos que somem no mínimo 2,1 pontos segundo os critérios do QUALIS da área Interdisciplinar da Capes no periodo de 2014 a 2017 (Artigos A1 = 1,0 / A2  $= 0.85 / B1 = 0.70 / B2 = 0.55$ , outras qualificações não serão consideradas (ANEXO 1);

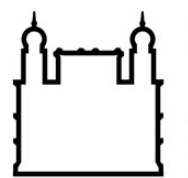

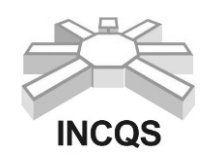

# **Instituto Nacional de Controle de Qualidade em Saúde**

 carta de ciência e autorização da chefia imediata ou do responsável oficial (no caso de profissionais com vínculo empregatício) (ANEXO 2);

#### **Observações:**

**1**- Para o candidato que apresentar orientador externo ao PPGVS existirá a obrigatoriedade de um 2° orientador interno ao PPGVS, caso seja aprovado.

**2-** O candidato que apresentar orientador externo ao PPGVS, tanto para o mestrado quanto para o doutorado, deverá entregar junto com os documentos de inscrição, no SG do INCQS, uma cópia do currículo Lattes/CNPq do orientador [obrigatoriamente com título de doutor e autor ou co-autor de artigos que somem no mínimo 2,1 pontos segundo os critérios do QUALIS da área Interdisciplinar da Capes no periodo de 2014 a 2017 (Artigos A1 = 1,0 / A2 = 0,85 / B1 = 0,70 / B2 = 0,55, outras qualificações não serão consideradas)].

**3-** O orientador de doutorado só será aceito pelo curso caso este já tenha orientado com sucesso pelo menos uma dissertação de mestrado anteriormente.

**4-** As cópias dos documentos enviados, pelos candidatos tanto de mestrado quanto de doutorado, têm que ser autenticadas em cartório ou por servidor público regido pelo RJU (constando a matrícula do servidor e o confere com original assinado pelo mesmo). A entrega dos comprovantes curriculares não garante a homologação da inscrição. As inscrições devem ser postadas até o dia 14 de setembro de 2018, por Sedex ou entregues no SG/INCQS até esta mesma data. Em caso de dúvidas estas podem ser esclarecidas anteriormente ou durante o período de inscrição na Secretaria Acadêmica do PPGVS/INCQS. Endereço para envio de documentação:

 A/C Secretaria Acadêmica do Programa de Pós-Graduação em Vigilância Sanitária Instituto Nacional de Controle de Qualidade em Saúde - Fiocruz Av. Brasil 4365.

21040-900 – Manguinhos – Rio de Janeiro/RJ.

#### **Os documentos entregues no SG/INCQS serão recebidos somente nos horários de 08h30 às 12h e de 13h às 16h30.**

# **III – HOMOLOGAÇÃO DE INSCRIÇÃO**

Para que a inscrição do candidato seja homologada**,** isto é, confirmada e aceita, é necessário o encaminhamento de toda a documentação exigida no item II dentro do período de inscrições. A ausência de qualquer um dos documentos solicitados desqualificará a inscrição.

A homologação dos candidatos dar-se-á em dois tempos. No primeiro dia de homologação será divulgado o nome dos candidatos que apresentarem pendências. Estes deverão procurar a Secretaria Acadêmica para informações e deverão sanar suas pendências em um prazo de no máximo 48 (quarenta e oito) horas úteis. Caso não o façam serão desclassificados nesta seleção.

Será disponibilizada no SIGA (link inscrição) e no mural da Secretaria Acadêmica a relação nominal dos candidatos cujas inscrições foram homologadas. Outras informações podem ser obtidas na Secretaria Acadêmica ou por e-mail: [cpg@incqs.fiocruz.br.](mailto:cpg@incqs.fiocruz.br) Essas informações não serão fornecidas por telefone.

# **IV – SELEÇÃO PÚBLICA**

**MESTRADO** 

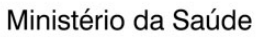

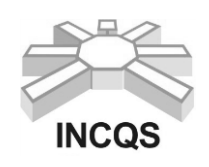

# **Instituto Nacional de Controle de Qualidade em Saúde**

A seleção dos candidatos para o curso de **mestrado** será realizada em três etapas:

**1) Primeira etapa:** Peso atribuído 2,0 (dois)

Realização de prova escrita com duração máxima de quatro horas, valendo no máximo 10 (dez) pontos que consistirá de:

- Dez (10) questões de múltipla escolha e uma questão discursiva na área de Vigilância Sanitária de acordo com a bibliografia indicada (5,0 pontos) e;

- Questões discursivas baseadas em artigos científicos, disponibilizados de acordo com o cronograma, e em bibliografia indicada no ANEXO 3. (5,0 pontos);

- As questões poderão ser tanto diretamente relacionadas aos artigos, quanto sobre o conhecimento geral do assunto tratado;

- Somente serão classificados para a segunda etapa os candidatos que obtiverem nota igual ou superior a 7,0 (sete). Os pontos da prova escrita serão considerados para a classificação final do candidato na seleção pública;

- Não será permitida consulta bibliográfica, ou anotações pessoais durante a prova escrita.

**2) Segunda etapa:** Peso atribuído 2,0 (dois)

a) Avaliação do candidato através de entrevista. Peso atribuído 1,0 (um).

b) O pré-projeto deverá possuir um caráter interdisciplinar e ter relação direta com a Vigilância Sanitária. Deve conter no máximo 5 páginas, em papel modelo A4, fonte Arial 12, espaço entre linhas de 1,5 e margens de 2,0 cm. A folha de rosto contendo titulo e as referências não serão contadas. O pré-projeto deverá conter introdução, relevância ou justificativa, objetivos, metodologia, perspectivas, cronograma e referências. A entrega deverá ser em 3 (três) vias, conforme calendário descrito no item VI. O pré-projeto de mestrado obrigatoriamente tem que ser assinado pelo candidato e pelo orientador sob pena de não ser avaliado. **Pré-projetos fora desse contexto não serão pontuados.** Peso atribuído 1,0 (um)

A comissão responsável pela avaliação, composta por três membros doutores, pontuará o préprojeto de 0 a 10.

**3) Terceira etapa:**

Pré-matrícula

Os alunos que obtiverem nas etapas anteriores nota final igual ou superior a 7,0 (sete) serão considerados aprovados para cursar o mestrado se apresentarem os seguintes documentos no ato da pré-matrícula no curso de mestrado do Programa de Pós-Graduação em Vigilância Sanitária: (i) cópia do diploma do curso de graduação ou declaração de conclusão de curso de graduação; (ii) cópia do histórico escolar relativo ao curso de graduação e (iii) 3 fotos 3X4. Não serão aceitas cópias de títulos e/ou documentos que não sejam autenticados ou conferidos com o original. Caso o candidato não apresente os documentos solicitados, o mesmo será **eliminado** do processo seletivo.

## **DOUTORADO**

A seleção dos candidatos para o curso de **doutorado** constará de quatro etapas:

**1) Primeira etapa:** Peso atribuído 1,0 (um)

Avaliação do projeto (pontuado de 0 a 10)

O projeto de tese de doutorado deverá ser inédito, possuir um caráter interdisciplinar e ter relação direta com a Vigilância Sanitária. Deve conter no máximo 20 páginas em papel modelo A4, fonte Arial 12, espaço entre linhas de 1,5 e margens de 2,0 cm. A folha de rosto contendo título e as referências não serão contadas. O projeto deverá conter introdução, relevância ou

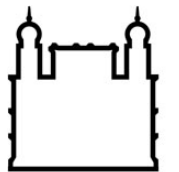

**FIOCRUZ Fundação Oswaldo Cruz** 

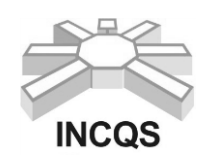

### **Instituto Nacional de Controle de Qualidade em Saúde**

justificativa, objetivos, metodologia, perspectivas, cronograma e referências. A entrega deverá ser em 3 (três) vias. O projeto tem que ser obrigatoriamente assinado pelo candidato e pelo orientador. **Candidatos que apresentarem projetos que não atendam essas exigências serão eliminados do processo seletivo.**

**Somente serão aprovados para a defesa pública do projeto os candidatos que obtiverem nota igual ou superior a 7,0 (sete) na avaliação do projeto.**

#### **2) Segunda etapa:** Peso atribuído 2,0 (dois)

#### Defesa pública do projeto

O candidato deverá realizar a defesa pública de seu projeto, para uma comissão examinadora composta por três membros doutores, que será pontuada de 0 a 10. A defesa pública do projeto constará de uma apresentação de 20 a 25 minutos, seguida por arguição por até 10 minutos para cada membro da comissão examinadora. A apresentação deverá ser baseada **exclusivamente** no projeto entregue no ato da inscrição.

Os candidatos participantes desse processo de seleção **NÃO** poderão assistir a defesa pública dos demais candidatos. E é vetada a manifestação dos presentes e do orientador durante as defesas.

**Somente serão aprovados para as etapas subsequentes os candidatos que obtiverem nota média ponderada igual ou superior a 7,0 (sete) nas etapas anteriores.**

#### **3) Terceira etapa :** Peso atribuído 1,0 (um)

Avaliação do currículo Lattes/CNPq, conforme item V.

#### **4) Quarta etapa (Eliminatória):**

Pré-matrícula

Os alunos que se classificarem dentro do número de vagas disponíveis serão considerados aptos a cursar o doutorado se apresentarem os seguintes documentos no ato da pré-matrícula no curso de doutorado do Programa de Pós-Graduação em Vigilância Sanitária: (i) cópias dos diplomas dos cursos de graduação e de mestrado ou cópia do diploma do curso de graduação e declaração de conclusão de curso de mestrado; (ii) cópias dos históricos escolares relativos aos cursos de graduação e de mestrado, (iii) cópia de 1 (um) artigo publicado ou aceito para publicação, nos últimos 5 anos em periódico científico indexado com avaliação no Qualis Capes nos estratos de A1 a B2 (comprovação através de comunicação oficial do periódico). O candidato deverá ser obrigatoriamente autor ou co-autor na publicação e (iv) 3 fotos 3X4. Não serão aceitas cópias de títulos e/ou documentos que não sejam autenticados ou conferidos com o original. Caso o candidato não apresente os documentos solicitados, o mesmo será **eliminado** do processo seletivo.

#### **Critérios de classificação:**

**Para o mestrado**: O cálculo final da nota do candidato ao curso de **mestrado** deverá ser igual ou superior a 7,0 (sete). Caso o candidato não obtenha esta nota final o mesmo será desclassificado.

Os candidatos aprovados serão classificados na ordem decrescente da média ponderada das notas obtidas nas duas primeiras etapas da seleção pública.

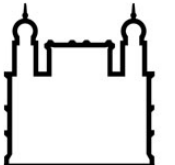

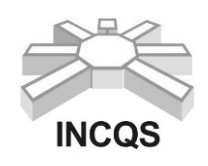

## **Instituto Nacional de Controle de Qualidade em Saúde**

**Para o doutorado**: os candidatos aprovados na avaliação do projeto e defesa pública serão classificados na ordem decrescente da média ponderada obtida nas três etapas da seleção pública.

O cálculo final da nota do candidato ao curso de **doutorado** terá a finalidade apenas classificatória.

# **V – ANÁLISE DE CURRÍCULO**

#### **1) DOUTORADO**

No ato da inscrição os candidatos ao curso de **doutorado**, deverão apresentar a comprovação dos títulos e documentos (cópia autenticada) presentes em seu currículo Lattes/CNPq e o ANEXO 4 devidamente preenchido para fins de pontuação. A análise do currículo valerá no **máximo 10 (dez) pontos**. Serão considerados os seguintes títulos e documentos para aferição de nota.

#### **Experiência Acadêmica**

a) Artigo científico completo publicado ou aceito para publicação em revista indexada (no máximo dois artigos)................................................................................................................2,00 (A revista deverá fazer parte de um sistema de indexação reconhecido mundialmente, ex: Current Contents, ISI, Biological Abstract etc. A comprovação do aceite do artigo deverá ser através de comunicado oficial da revista).

b) Livro publicado na área da saúde (no máximo um).............................................................1,00

c) Capítulo de livro publicado na área da saúde (no máximo dois)..........................................0,50

d) Orientação ou co-orientação acadêmica de alunos em programas institucionais (no máximo quatro orientações)...................................................................................................................0,50

e) Disciplina ministrada em curso de graduação ou pós-graduação (no máximo duas disciplinas diferentes).................................................................................................................................1,00

#### **Observações:**

1) Cada item acima só pontuará uma única vez.

2) Não serão aceitas cópias de títulos e/ou documentos que não sejam autenticados ou conferidos com o original e nem versão do currículo Lattes/CNPq apresentada após o período de inscrição.

3) Cada título/documento será pontuado uma única vez, sendo obrigatória a apresentação de todos os títulos/documentos, inclusive publicações.

4) Os documentos em outras línguas que não o português deverão ser traduzidos por tradutor oficial, atendida a legislação nacional aplicável.

5) Serão desconsiderados os títulos/documentos que não atenderem às exigências deste manual de orientações.

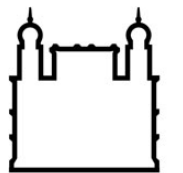

**FIOCRUZ Fundação Oswaldo Cruz** 

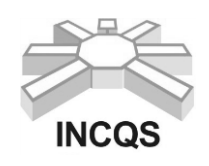

# **Instituto Nacional de Controle de Qualidade em Saúde**

6) O candidato deverá preencher o formulário específico (ANEXO 4) onde fará a auto pontuação, apresentando os documentos comprobatórios rigorosamente na ordem descrita no formulário. Esta pontuação será avaliada pela comissão examinadora, exatamente conforme a ordem indicada pelo candidato.

7) O candidato deverá informar, no ANEXO 4, a que bases de indexação estão vinculados os artigos científicos publicados ou aceitos para publicação.

## **VI - CALENDÁRIO:**

## **MESTRADO ACADÊMICO**

**03 a 14 de setembro**: inscrição **03 de setembro**: divulgação dos artigos científicos **21 de setembro**: homologação das inscrições **24 e 25 de setembro**: período para sanar as pendências **26 de setembro**: homologação final das inscrições **04 de outubro**, às 9 horas: prova escrita **15 de outubro**, às 16 horas: resultado da prova escrita **16 e 17 de outubro**: recurso da prova escrita **19 de outubro**: resultado final da prova escrita **5 e 6 de novembro**: entrega do pré-projeto de mestrado **21, 22 e 23 de novembro**: entrevistas **28 de novembro**, às 16 horas: divulgação da relação dos candidatos aprovados **04 a 08 de fevereiro de 2019**: pré-matrícula

**18 a 21 de fevereiro de 2019**: inscrição em disciplinas

## **DOUTORADO**

- **03 a 14 de setembro**: inscrição
- **21 de setembro**: homologação das inscrições
- **24 e 25 de setembro**: período para sanar as pendências
- **26 de setembro**: homologação final das inscrições
- **27 de setembro a 24 de outubro**: avaliação dos projetos
- **26 de outubro**, às 16 horas: resultado da avaliação dos projetos
- **29 de outubro**: recurso da nota do projeto
- **30 de outubro**: resultado final do projeto
- **05 a 09 de novembro**: (defesas públicas)
- **26 de novembro**, às 16 horas: divulgação da relação dos candidatos aprovados.
- **04 a 08 de fevereiro de 2019**: pré-matrícula
- **18 a 21 de fevereiro de 2019**: inscrição em disciplinas

As defesas públicas ocorrerão em datas e horários pré-estabelecidos pela comissão de seleção. Os candidatos impossibilitados de defender no período estabelecido serão **eliminados** do processo de seleção.

## **VII – RESULTADOS PARCIAIS E CLASSIFICAÇÃO FINAL**

1) O resultado da prova escrita dos candidatos ao curso de mestrado será divulgado no dia 19 de outubro de 2018 no mural da Secretaria Acadêmica e na plataforma SIGA.

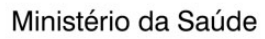

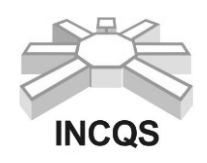

# **Instituto Nacional de Controle de Qualidade em Saúde**

2) A nota final dos candidatos será a média ponderada, respeitados os respectivos pesos, obtidas nas etapas do processo seletivo.

a) A nota final do candidato ao curso de **mestrado** será calculada da seguinte forma:

 $NF = [(n_1 \times 2) + (n_2 \times 1) + (n_3 \times 1)]/4$ , onde NF é a nota final,  $n_1$  é a nota da prova escrita, n<sub>2</sub> é a nota do pré-projeto e n<sub>3</sub> é a nota da entrevista.

O resultado final será divulgado no mural da Secretaria Acadêmica e na plataforma SIGA no dia 28 de novembro de 2018.

b) A nota final do candidato ao curso de **doutorado** será calculada da seguinte forma:

 $NF = [(n_1 \times 1) + (n_2 \times 2) + (n_3 \times 1)/4]$ , onde NF é a nota final,  $n_1$  é a nota do projeto,  $n_2$  é a nota da defesa pública e n<sup>3</sup> é a nota do currículo.

O resultado final será divulgado no mural da Secretaria Acadêmica e na plataforma SIGA no dia 26 de novembro de 2018.

3) A classificação final dos candidatos será publicada na Secretaria Acadêmica por ordem decrescente da média de pontos obtidos restringindo-se ao número de vagas previsto neste manual de orientações.

4) Na hipótese de igualdade de pontos na última colocação, para fins de classificação, terá preferência, sucessivamente, o candidato para **mestrado**: a) com maior nota na prova escrita; b) com maior nota na avaliação do pré-projeto; c) com maior idade e para **doutorado**: a) com maior nota na avaliação da defesa pública do projeto; b) com maior nota no currículo; c) com maior idade.

5) Em casos especiais, o número de vagas poderá ser alterado, respeitando a classificação original e os seguintes critérios:

- a) Capacidade de orientação do programa, condicionada à existência de orientadores com essa disponibilidade;
- b) Fluxo de entrada e saída de alunos;
- c) Projetos de pesquisa existentes na área de concentração do curso;
- d) Capacidade de instalações e recursos disponíveis para o bom andamento do projeto.

6) O candidato ao curso de **mestrado** que não obtiver nota final, referente ao somatório das médias ponderadas, igual ou superior a 7,0 (sete) será desclassificado.

7) O cálculo final da nota do candidato ao curso de **doutorado** terá a finalidade apenas classificatória.

## **VIII - DISPOSIÇÕES GERAIS**

1) Será excluído da seleção pública o candidato que:

- a) Ausentar-se do recinto da prova sem permissão ou praticar ato de incorreção ou descortesia com qualquer dos examinadores, executores, seus auxiliares, fiscais ou autoridades incumbidas da realização das diversas etapas da seleção pública;
- b) Faltar ou chegar atrasado a qualquer das etapas:
- c) Deixar de assinar a lista de presença;
- d) Não atender às determinações regulamentares do curso;

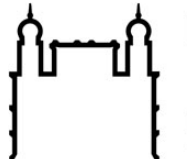

**FIOCRUZ Fundação Oswaldo Cruz** 

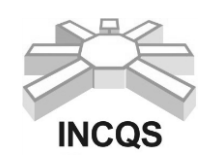

# **Instituto Nacional de Controle de Qualidade em Saúde**

- e) Deixar de assinar ou preencher com dados incorretos, rasurados ou inverídicos o formulário de inscrição;
- f) Durante a realização da prova, for surpreendido em comunicação com outro candidato, verbalmente, por escrito ou qualquer outra forma;
- g) Utilizar-se de livros, códigos, impressos e similares ou qualquer tipo de consulta durante a prova;
- h) Comprovadamente tiver apresentado documentos e/ou informações falsas.

2) Havendo desistência de candidatos convocados, facultar-se-á à coordenação da pósgraduação substituí-los, convocando novos candidatos, com classificações posteriores, seguindo rigorosamente a ordem de classificação, para o provimento das vagas previstas neste manual de orientações.

3) Não será permitido o uso de aparelhos celulares ou qualquer outro tipo de aparelho de comunicação durante a prova.

## **IX - DECISÕES E RECURSOS**

A comissão coordenadora da seleção pública é integrada por 14 (quatoze) membros titulares. Compete à comissão coordenadora da seleção pública deliberar sobre todos os assuntos que forem atinentes a seleção pública.

Não serão objetos de recurso: a entrevista, a análise do pré-projeto de mestrado, a defesa pública do projeto de tese do doutorado e a análise de currículo.

Será permitida revisão apenas da prova escrita para os candidatos ao curso de mestrado, desde que as solicitações sejam feitas na Secretaria Acadêmica no prazo máximo de 24 horas após a divulgação dos resultados. Os candidatos deverão apresentar suas argumentações que serão encaminhadas aos professores responsáveis pela elaboração das questões, que contra-argumentarão em um prazo máximo de 48 horas.

As condições da seleção pública são as constantes neste manual de orientações.

## **X – OBSERVAÇÕES FINAIS**

A documentação dos candidatos não selecionados estará à disposição, por 60 dias, na Secretaria Acadêmica do Programa de Pós-Graduação, a contar da data de divulgação do resultado final da seleção pública. Após este prazo, toda a documentação será destruída.

Os casos não contemplados neste manual de orientações serão resolvidos pela comissão coordenadora da seleção pública e pela coordenação do Programa de Pós-Graduação.

**Rio de Janeiro, 31 de Julho de 2018.**

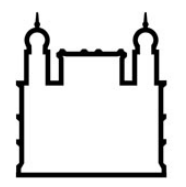

 $\Gamma$ 

Ministério da Saúde

**FIOCRUZ** Fundação Oswaldo Cruz

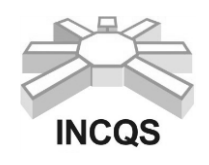

٦

 **Instituto Nacional de Controle de Qualidade em Saúde**

# **ANEXO 1**

# **TERMO DE COMPROMISSO**

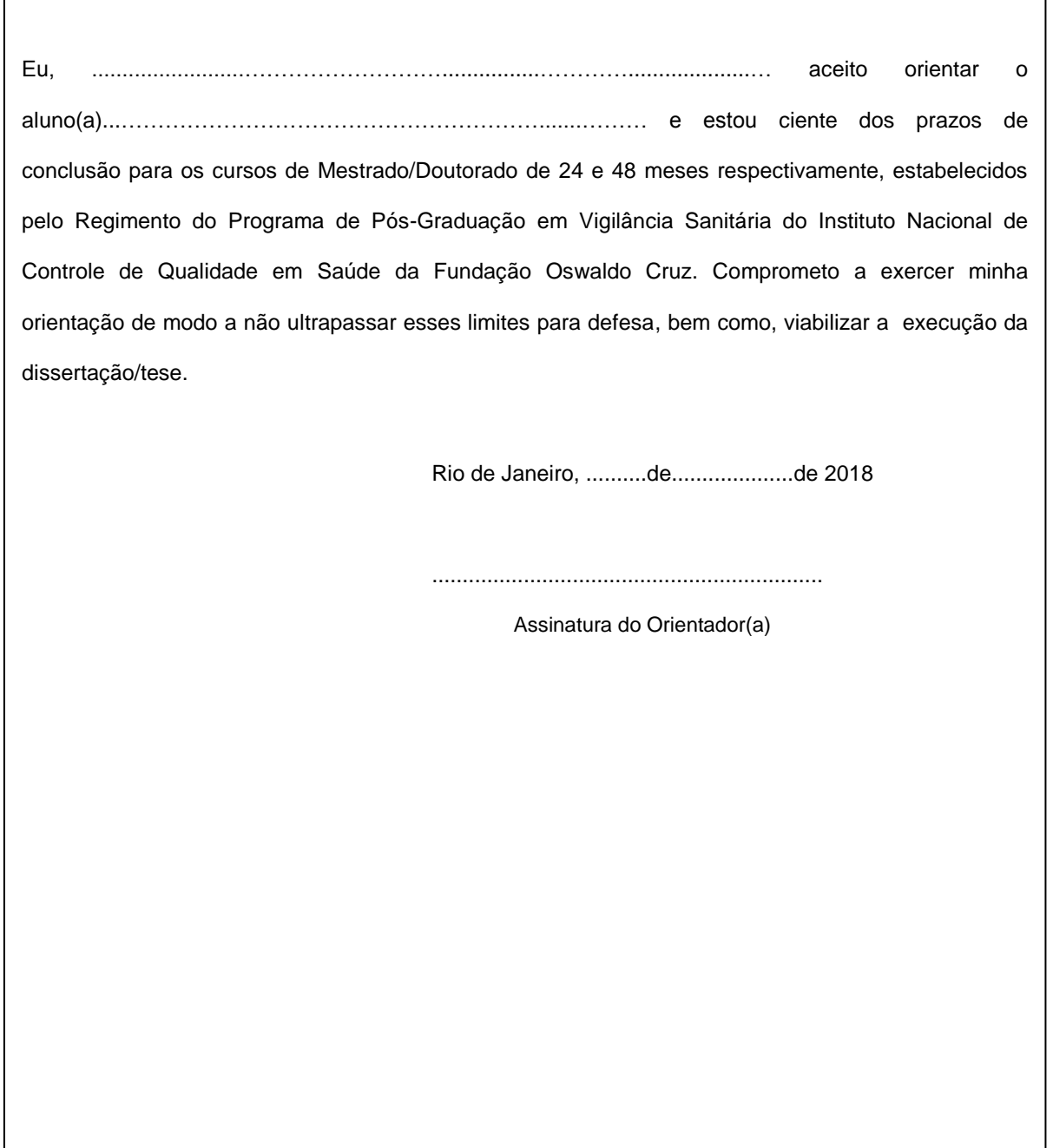

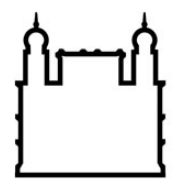

**FIOCRUZ** Fundação Oswaldo Cruz

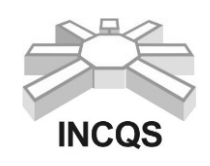

 **Instituto Nacional de Controle de Qualidade em Saúde**

# **ANEXO 2**

# **CARTA DE CIÊNCIA E AUTORIZAÇÃO**

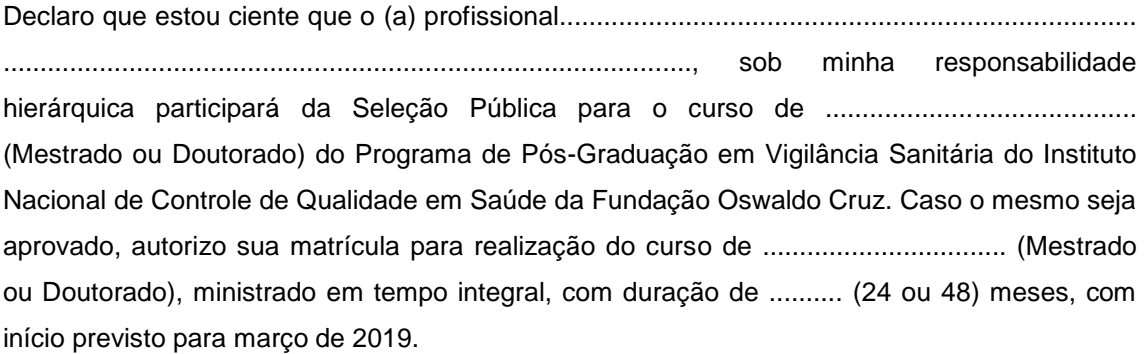

Em .......... de ............................. de 2018.

..............................................................................

Responsável oficial/Chefia imediata responsável

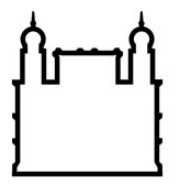

**FIOCRUZ Fundação Oswaldo Cruz** 

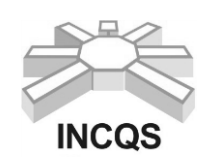

 **Instituto Nacional de Controle de Qualidade em Saúde**

# **ANEXO 3**

# **Livros texto sugeridos:**

ROSENFELD, Suely. Fundamentos da Vigilância Sanitária. 6. ed. Rio de Janeiro: Ed. Fiocruz, 2009.

ABBAS, A. K. and LICHTMAN, A. H. Cellular and Molecular Immunology. 5 ed. Philadelphia: W B Saunders Co, 2005.

CASARETT and DOULL'S. Toxicology: the basic science of poisons. 7. ed. New York: McGraw-Hill, 2008. xv, 1310 p. il.

MADIGAN, M. T., MARTINKO J. M., STAHL, D., CLARK, D.P. Brock Biology of Microorganisms. 13 ed. San Francisco: Person Education, Inc, 2012.

SKOOG, D. A. , WEST, D, M., HOLLEN, F. J., CROUDER, S.R. Fundamentals of Analytical Chemistry. 9 ed. Brooks Cole, 2014.

SOLOMONS T. W. G., FRYHLE, C. B. Organic Chemistry. 12 ed. John Wiley & Sons, Inc, 2016.

GOODMAN & GILMAN´S (BRUNTON, L.L.; LAZO, J.S. AND PARKER, K.L.). The Pharmacological Basis of Therapeutics. 11 ed. New York: McGraw-Hill, 2006.

ALBERTS, B., JOHNSON, A., LEWIS, J., RAFF, M., ROBERTS, K. AND WALTER, P. Molecular Biology of the Cell. 5 ed. New York: Garland Science, 2008.

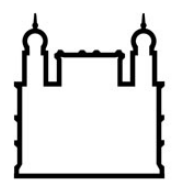

**FIOCRUZ** Fundação Oswaldo Cruz

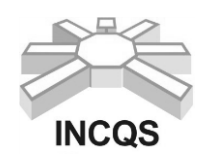

 **Instituto Nacional de Controle de Qualidade em Saúde**

# **ANEXO 4**

# **FORMULÁRIO PARA PONTUAÇÂO DA ANÁLISE DE TÍTULOS/SELEÇÃO 2018/2019**

(o documento comprobatório deverá estar rigorosamente numerado na mesma ordem descrita neste

formulário) OBS: Utilize quantas folhas forem necessárias, continuando a numeração.

Nome do candidato:.................................................................................. CPF: .............................

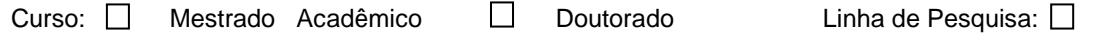

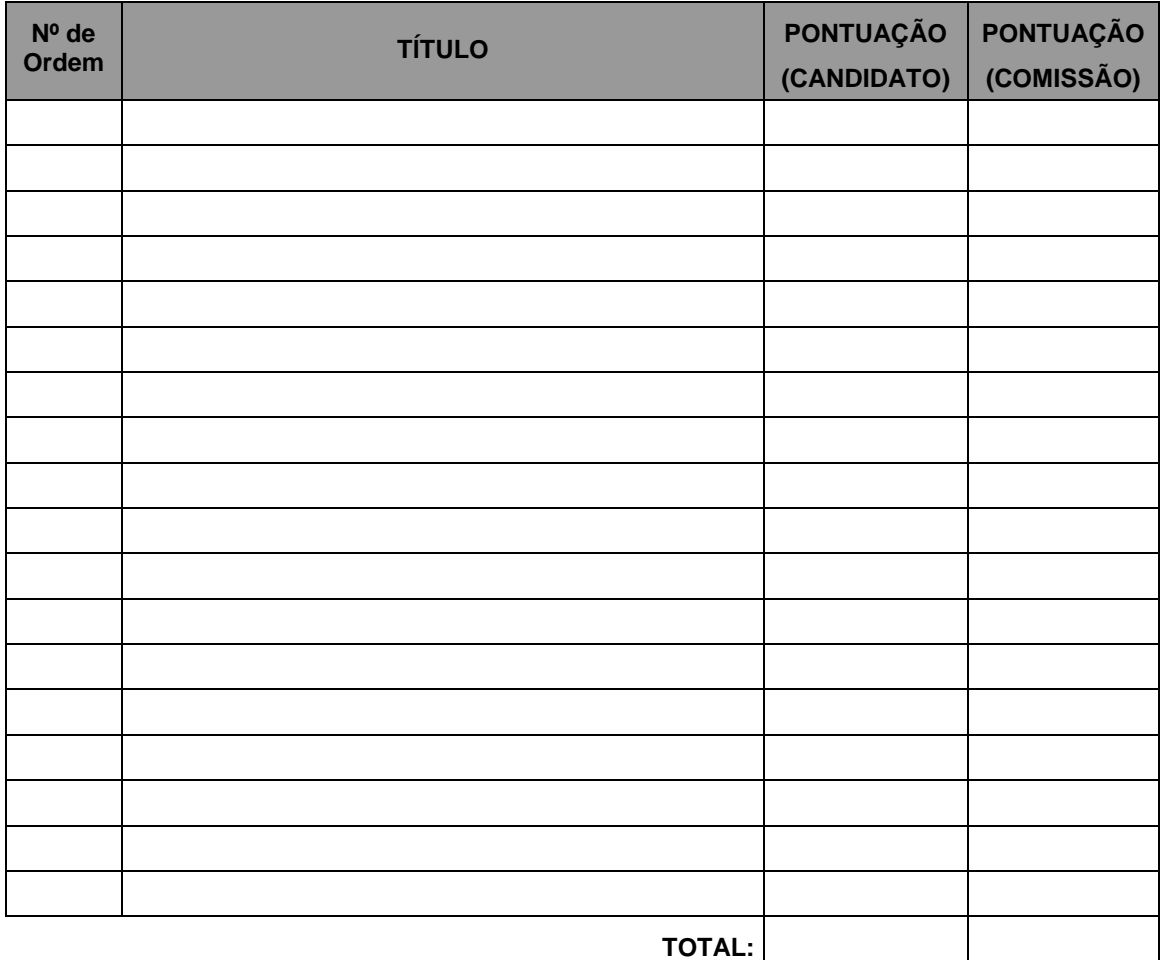

**OBSERVAÇÃO:** .....................................................................................................................................

...............................................................................................................................................................**.**

Autorizo a coordenação do PPGVS - INCQS/Fiocruz a confirmar e verificar as informações acima prestadas, ciente de que a apresentação de informações falsas implicarão na automática reprovação do candidato, sujeitando-o ainda ás penalidades previstas no Art.229 do Decreto Lei nº 2848 de 7/12/1940.

Rio de Janeiro, de de 2018.

............................................................. Assinatura do candidato(a)

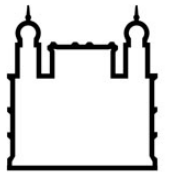

**FIOCRUZ Fundação Oswaldo Cruz** 

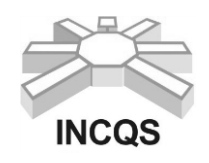

 **Instituto Nacional de Controle de Qualidade em Saúde**

# **ANEXO 5**

# FORMA DE PAGAMENTO E CÓDIGO A SER UTILIZADO EM DEPÓSITO TIPO "GRU" – GUIA DE RECOLHIMENTO DA UNIÃO

# **Códigos de recolhimentos utilizados pelo INCQS**

1º) GRU - Simples - para que seja gerado este tipo de GRU, com os devidos códigos de barra para pagamento no Banco do Brasil, o cliente deve acessar o site [http://www.stn.fazenda.gov.br/,](http://www.stn.fazenda.gov.br/) clicar em "guia de recolhimento da união" no lado direito da tela, clicar em "Impressão GRU – simples" no lado esquerdo da tela, aparecerá então a guia para que seja preenchida com os dados abaixo, depois de devidamente preenchida clicar em "Emitir GRU simples" no pé da página, a guia deve ser impressa em impressora laser para que o código de barras possa ser lido pelo banco:

Unidade Favorecida:

- Código: 254448 Gestão: 25201
- Nome da Unidade: Instituto Nacional de Controle de Qualidade em Saúde
- Código de Recolhimento: 28922-1 (Matrículas e Anuidades de Cursos)
- Descrição do Recolhimento: Será preenchida automaticamente pelo sistema
- Número de Referência: 254448
- Competência: Preencher com o mês e ano atuais
- Vencimento: Preencher com a data que será efetuado o pagamento Contribuinte:
	- CNPJ ou CPF: Preencher com o nº. do CPF (este dado é essencial)
	- Nome do contribuinte: Preencher com o nome da empresa ou do cliente

Valor Principal e Valor total: Preencher com o valor de R\$ 70,00 (setenta reais) referente à taxa de inscrição, não preencher os outros campos de valores.

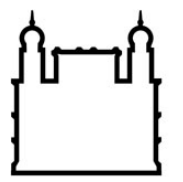

**FIOCRUZ Fundação Oswaldo Cruz** 

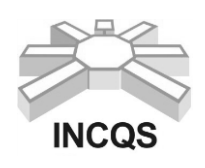

 **Instituto Nacional de Controle de Qualidade em Saúde**

# **ANEXO 6**

# **FORMULÁRIO - PESSOAS COM DEFICIÊNCIA**

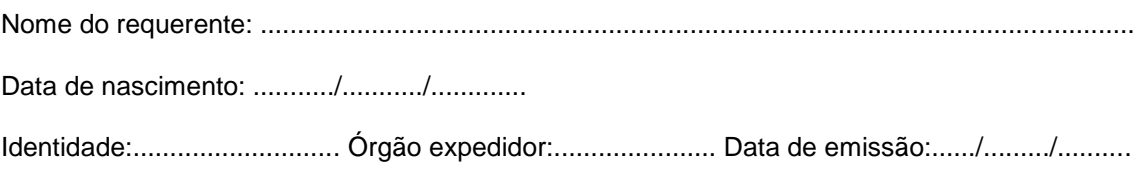

CPF: ..............................................

Precisa de atendimento diferenciado durante a realização da prova?

SIM ( ) NÃO ( )

Se você respondeu SIM à pergunta anterior, quais as condições diferenciadas de que necessita para a realização da prova?

......................................................................................................................................................... ........................................................................................................................................................**.**

**DECLARO** que desejo me inscrever para concorrer às vagas destinada as ações afirmativas - *Pessoas com Deficiência*, nos termos estabelecidos no processo de seleção para ingresso no *Programa de Pós-graduação Stricto Sensu* em Vigilância Sanitária do Instituto Nacional de Controle de Qualidade em Saúde – INCQS, Fundação Oswaldo Cruz - FIOCRUZ. **Declaro**, ainda, que as informações prestadas nesta declaração são de minha inteira responsabilidade, estando ciente de que, em caso de falsidade ideológica ou a não comprovação da deficiência, ficarei sujeito ao desligamento do curso e às sanções prescritas na legislação em vigor. Anexo a esta declaração o Laudo Médico, assinado e com o CRM do médico especialista, emitido, no máximo, nos últimos 03 (três) meses (a contar da data de publicação desta Chamada Pública), atestando a espécie e o grau ou nível da deficiência, com expressa referência ao código correspondente da Classificação Internacional de Doenças (CID-10).

**DECLARO** concordar com a divulgação de minha condição de optante por vagas destinadas a ações afirmativas, nos documentos e listas publicadas durante o processo seletivo.

Rio de Janeiro. de de 2018.

..........................................................................................

Assinatura do Candidato(a)

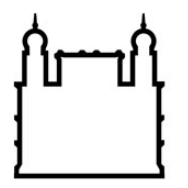

**FIOCRUZ Fundação Oswaldo Cruz** 

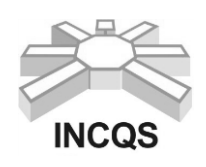

 **Instituto Nacional de Controle de Qualidade em Saúde**

# **ANEXO 7**

# **FORMULÁRIO – AUTODECLARAÇÃO**

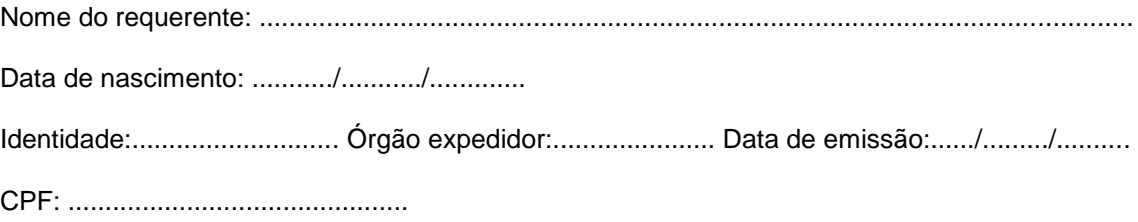

**DECLARO** que sou cidadão (ã) afrodescendente ou indígena descendente, nos termos da legislação em vigor, identificando-me como ( ) **preto** ( ) **pardo** ou ( ) **indígena** e desejo me inscrever para concorrer às vagas destinadas às ações afirmativas, nos termos estabelecidos no processo de seleção para ingresso no *Programa de Pós-graduação Stricto Sensu* em Vigilância Sanitária do Instituto Nacional de Controle de Qualidade em Saúde – INCQS, Fundação Oswaldo Cruz - FIOCRUZ. **DECLARO**, ainda, que as informações prestadas nesta autodeclaração são de minha inteira responsabilidade, estando ciente de que, em caso de falsidade ideológica, ficarei sujeito ao desligamento do curso e às sanções prescritas na legislação em vigor.

**DECLARO** concordar com a divulgação de minha condição de optante por vagas destinadas a ações afirmativas, nos documentos e listas publicadas durante o processo seletivo.

Rio de Janeiro. de de 2018.

.......................................................................................... Assinatura do Candidato(a)

No caso de indígena, deve acompanhar este formulário a seguinte documentação: cópia do registro administrativo de nascimento e óbito de índios (RANI) **ou** declaração de pertencimento emitida pelo grupo indígena assinada por liderança local.